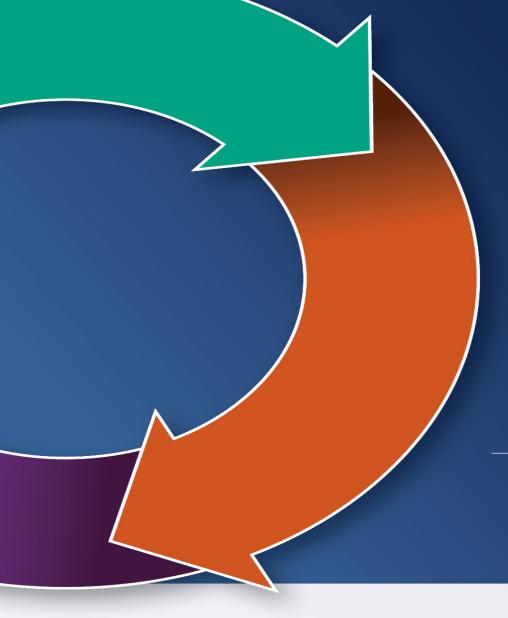

BEYOND THE BELL TOOLKIT TRAINING

May 9, 2019

Normal, IL

Clint Darr, MASN ARE
Brad Lademann, MASN Resource
Center Coordinator

**BEYOND** the **BELL** 

at American Institutes for Research

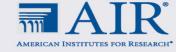

# WHO'S IN THE ROOM?

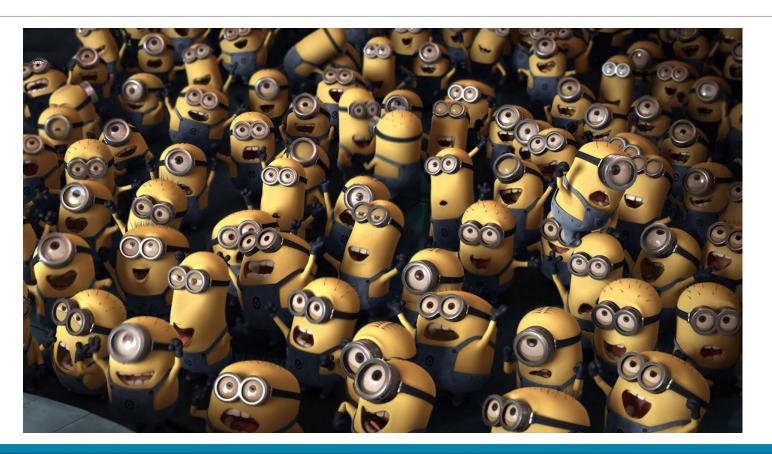

### AGENDA

- Who's In The Room?
- Welcome/Trainer Introductions
- Objectives
- Beyond the Bell Toolkit Overview and Practice
- Reflection
- Evaluations

## **OBJECTIVES**

- Participants will gain an understanding of the Beyond The Bell Toolkit and how to use the tools
- Participants will get hands-on practice with various tools
- Participants will gain an understanding of Beyond The Bell Live!

# HOUSEKEEPING

- Materials/Handouts
- Restroom Location
- Take care of yourself (eat, drink, stretch, etc.)
- Please silence your phone

## BEYOND THE BELL TOOLKIT

- 96 tools grounded in principles of positive youth development and built around the idea of continuous quality improvement
- Fantastic resource for you and for your program

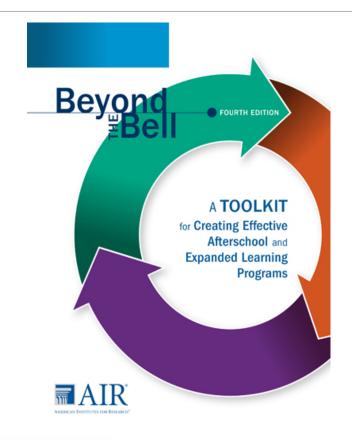

#### THE CONTINUOUS IMPROVEMENT PROCESS

**Develop** programs using sound processes.

**Implement** those programs by employing quality practices.

**Evaluate** the implementation of the program.

Use the data from the evaluation activities to continually **improve** the program.

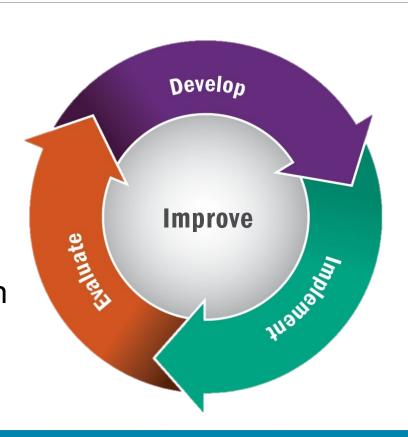

## THE BOOK

#### STRUCTURE

- Six chapters
  - Management
  - Program Design
  - Partnerships and Collaboration
  - Program Delivery
  - Evaluation
  - Improvement

**96 TOOLS** 

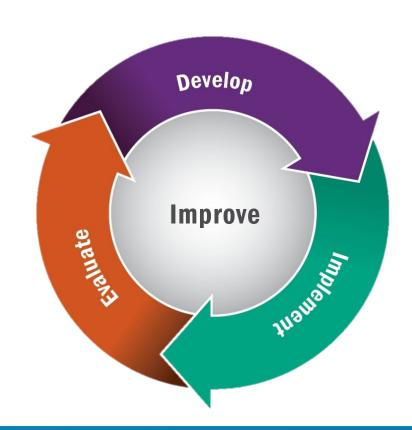

## STRUCTURE

- Develop-Purple Section
  - Management
  - Program Design
- Implement-Green Section
  - Partnership and Collaboration
  - Program Delivery
- Evaluate-Orange Section
  - Evaluation
- Program Improvement-Blue Section

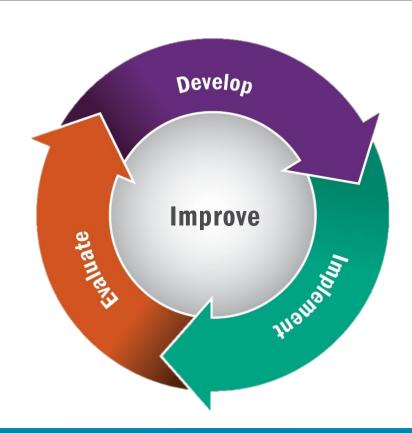

# KNOWING WHERE TO START (P. 2)

- New Program: Start with Chapter 1
- Existing Program: Start with chapter that addresses current needs
- Existing Program: Start with tool that addresses current needs
- Toolkit does not need to be used in order from beginning to end

# USING THE FEATURES (P. 2)

- The cycle graphic identifies where you are within the continuous improvement cycle. The graphic is located at the beginning of each chapter and at the bottom of each page
- The pencil points out practical tips and reminders
- The arrow refers you to related content in other chapters
- Voices from the Field are true stories that describe what programs in the field are doing
- The points to remember at the end of each chapter summarize the chapter's main ideas

#### HIGHLIGHTS

- Table of Federal Funding Sources (Pgs. 24-27)
- Aligns with Weikart (Pg. 52)
- Substantial section on family in programs (Pg. 86-94)
- Lots of activity ideas (Chapter 4)
- Develop SMART goals (Tool 38)

## THUMB CHECK

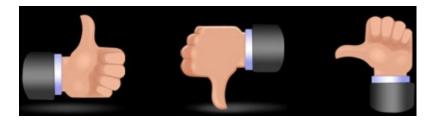

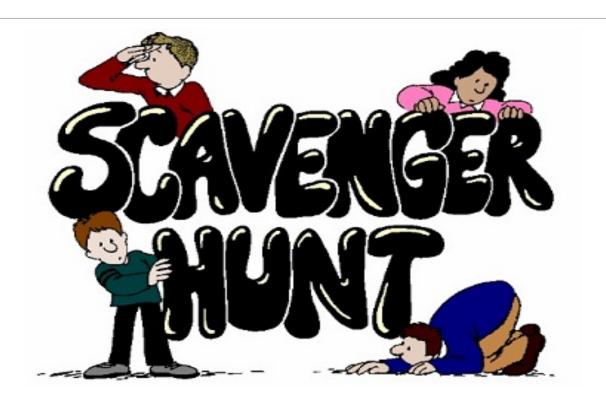

## PRACTICE USING TOOLS

- Chapter Two: Tool 36-Visioning Worksheet and Meeting Agenda
  - -Description of Vision on p. 56

#### STEPS TO LOGIN TO THE ONLINE TOOLKIT

- Step 1. Visit <a href="https://beyondthebell.org/online-home">https://beyondthebell.org/online-home</a> to get started.
- Step 2. Click on "Create New Account."
- Step 3. Create a username and enter your e-mail address.
- Step 4. Enter your unique subscription code
- Step 5. Check your email for a link to continue your account setup.

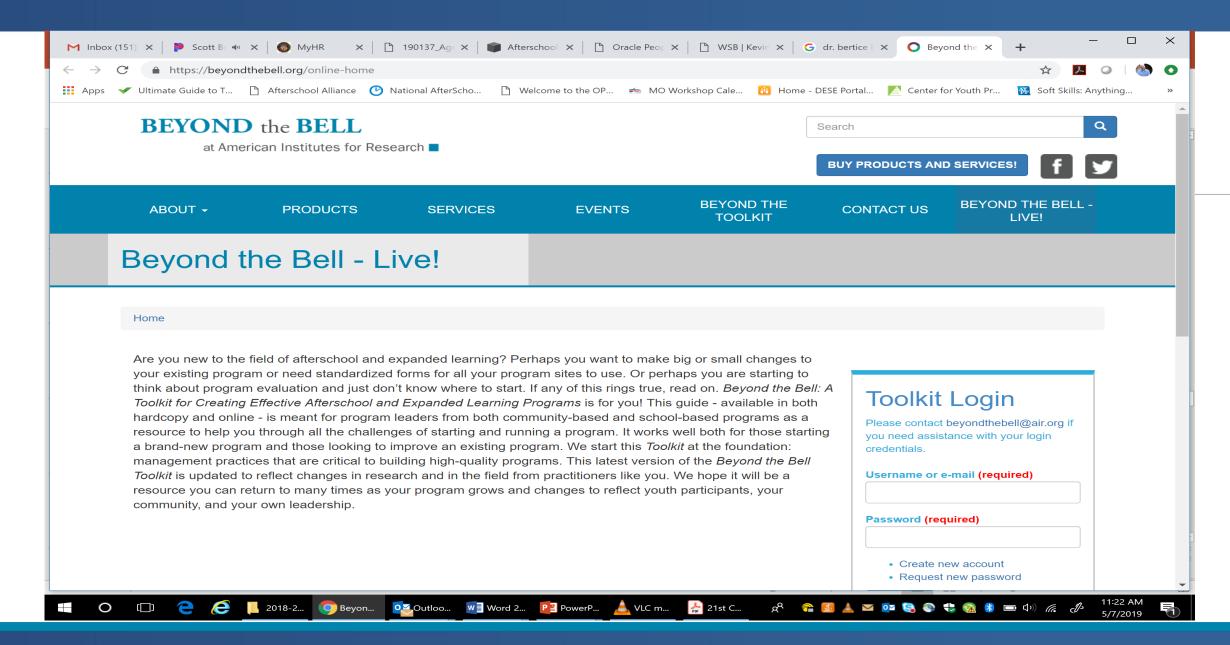

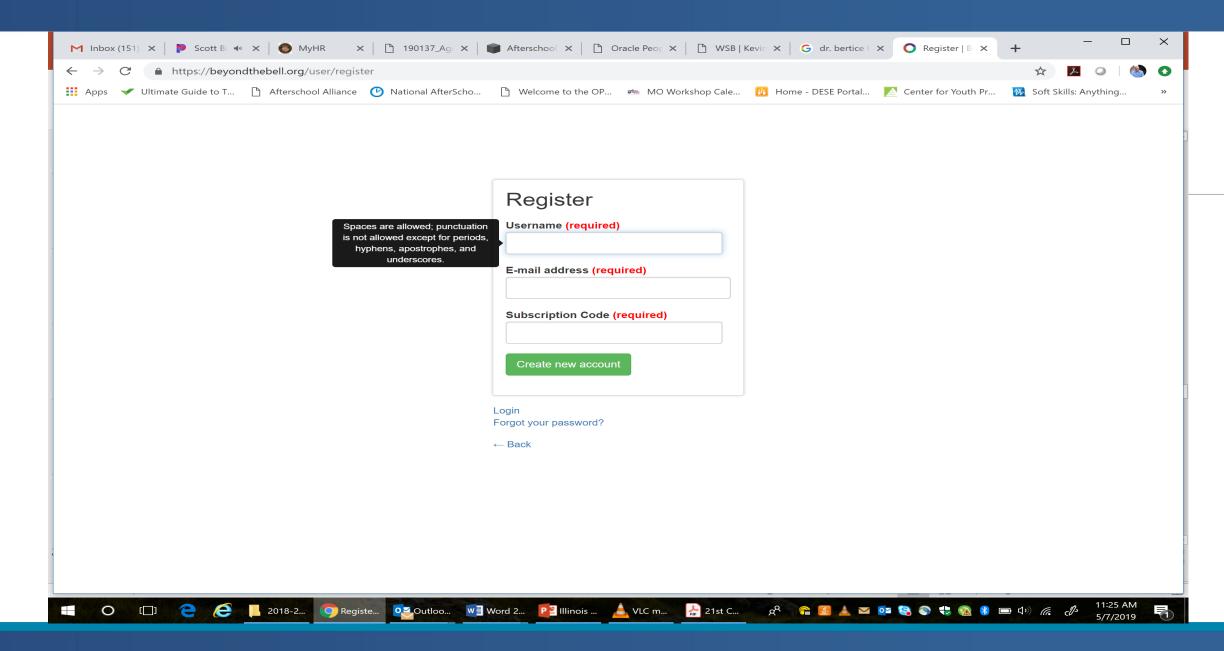

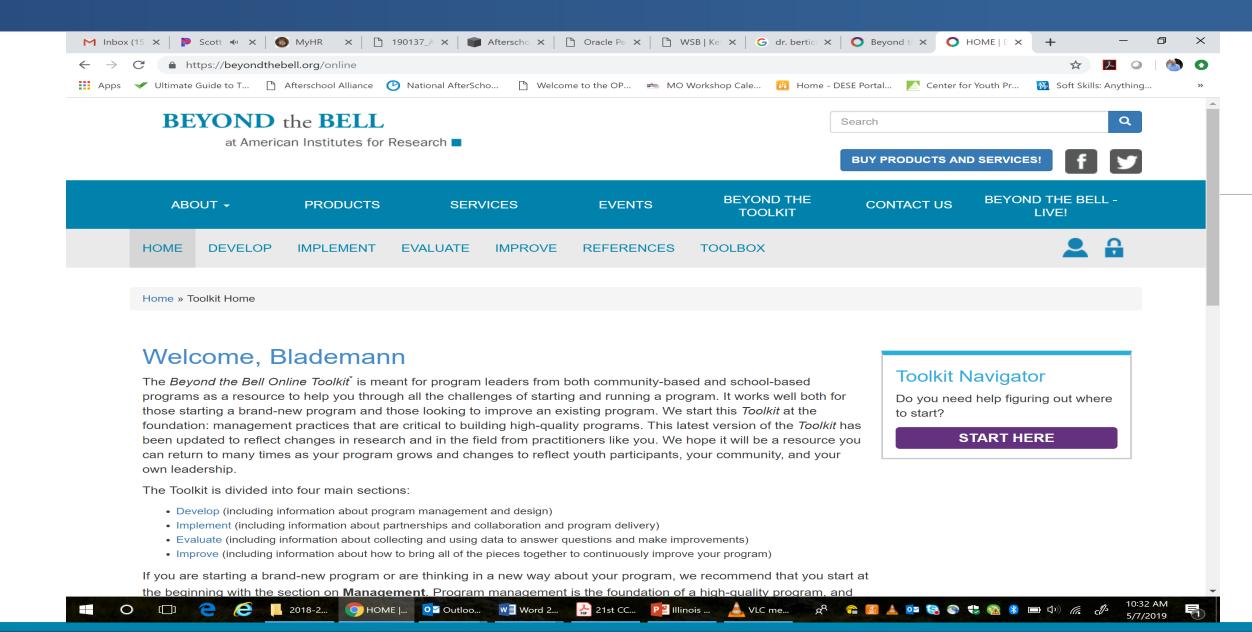

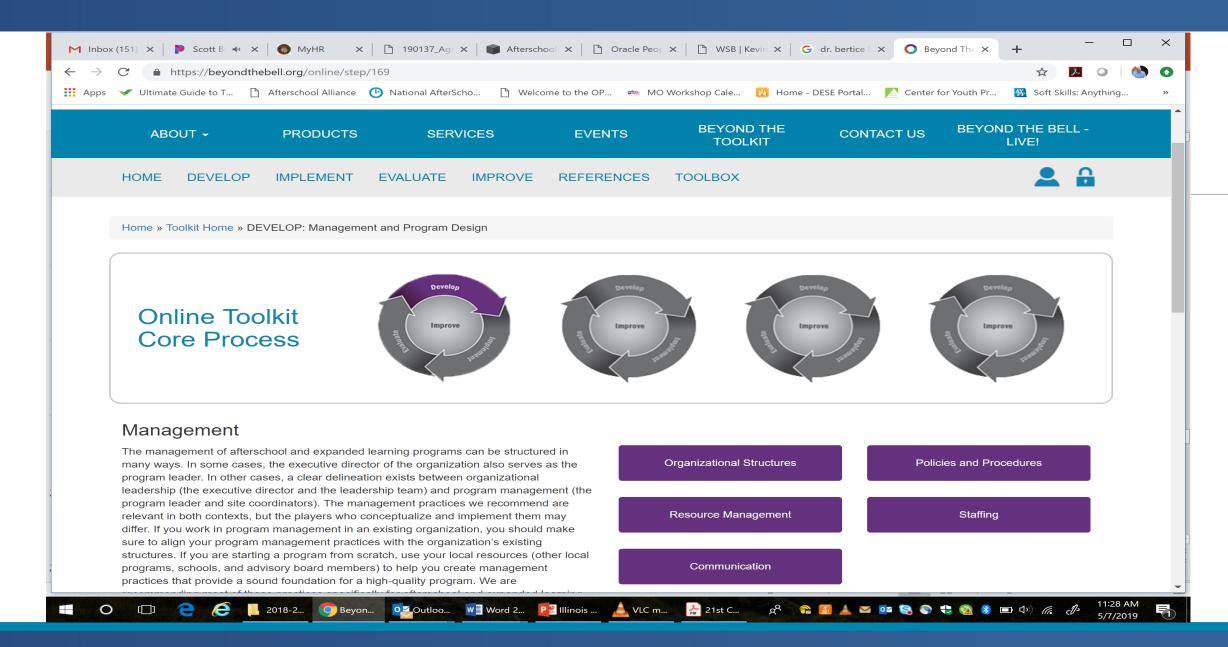

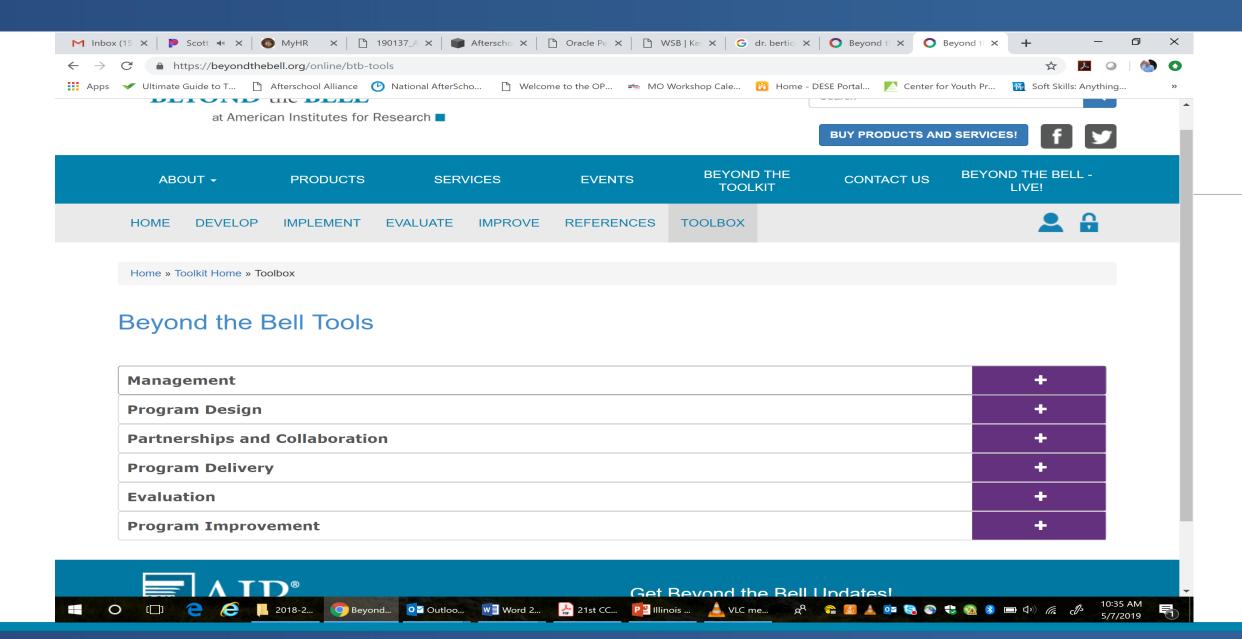

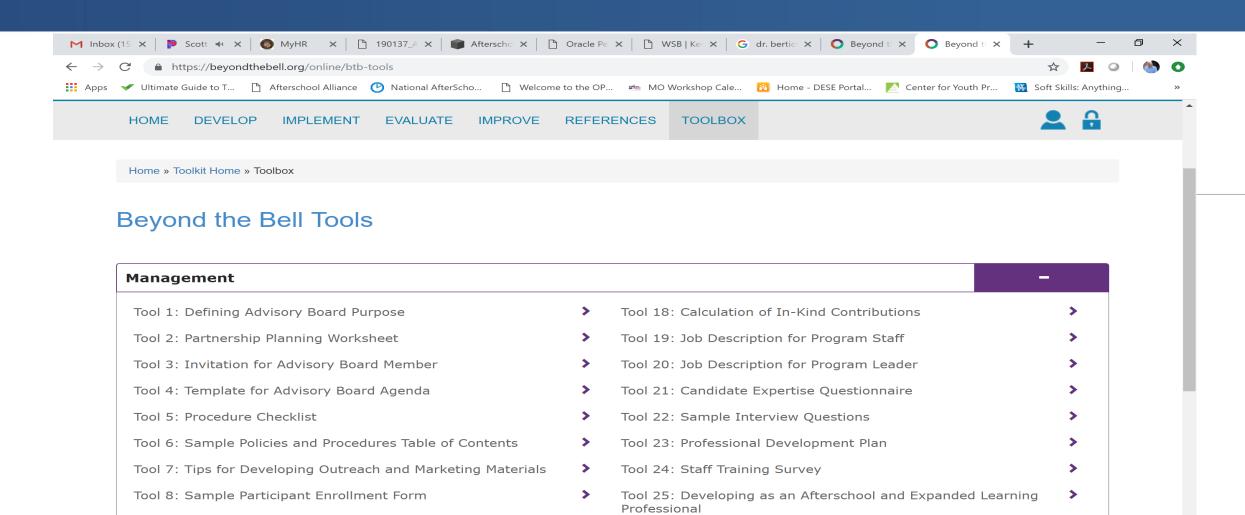

Tool 26: Self-Assessment of Effective Qualities

Tool 28: Developing a Communication Strategy

🔛 21st CC... 📔 Illinois ... 🔔 VLC me... 🙎 🤏 😭 🚨 💆 📚 💿 😍 🔞 🔞 📼 🗘) 🦝 🖧

Tool 27: Staff Satisfaction Survey

Tool 9: Participant Enrollment Confirmation to Family

O Beyond... O ✓ Outloo...

W≣ Word 2...

Tool 10: Consent to Share Information

2018-2...

Tool 11: Participant Assent Form

# QUESTIONS

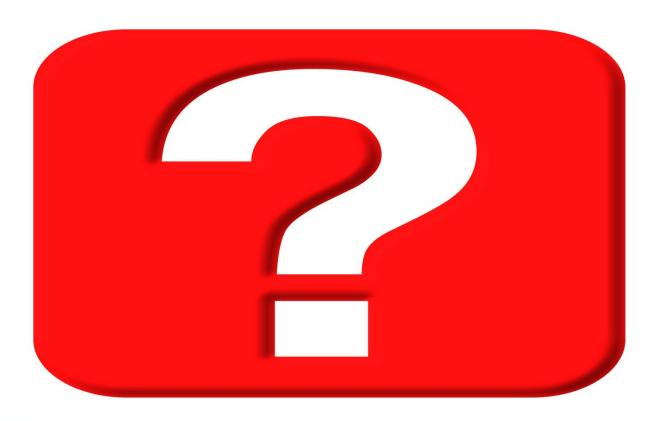

# REFLECTION

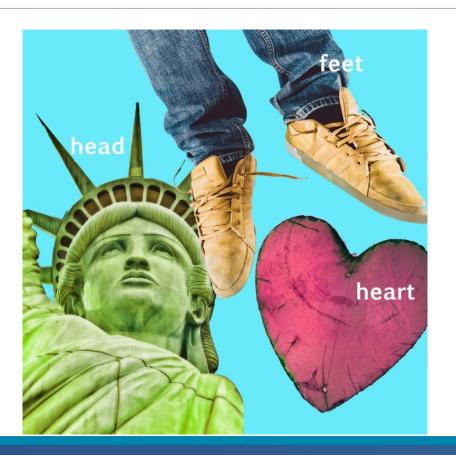

# **EVALUATIONS**

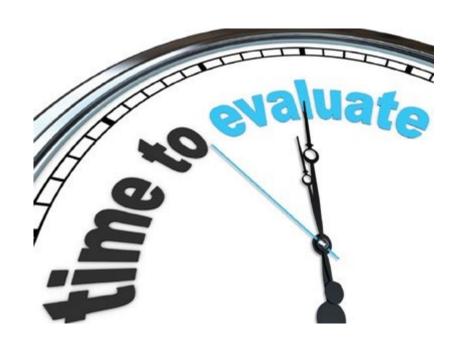

Clint Darr 573.882.7119

Darrc@missouri.edu

Brad Lademann 573.882.9298

lademannb@missouri.edu

1110 S. College Ave.
Columbia, MO 65211
www.moasn.org
www.air.org | www.beyondthebell.org